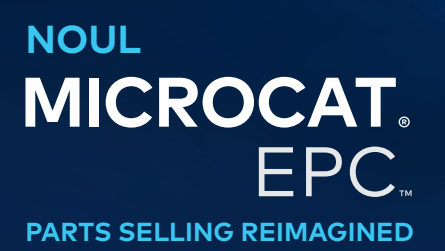

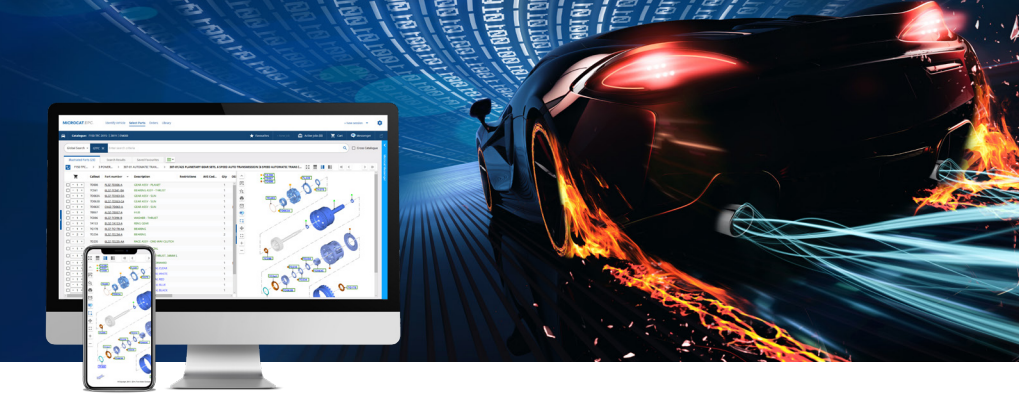

# SPECIFICAȚII DE SISTEM RECOMANDATE ȘI SETĂRI DE REȚEA

## Platforme de operare și browsere recomandate:

- Windows 10 și versiuni superioare
- Microsoft Edge (în loc de Internet Explorer), Google Chrome și Firefox (cele mai recente versiuni)
- Pentru integrarea DMSi este nevoie de Microsoft.NET Framework v3.5 și versiuni superioare

## Configurații hardware:

- $\cdot$  4 GB RAM\*
- Rezoluție a ecranului de 1920 x 1080

\* Se recomandă să fie disponibili 128 MB de RAM pentru fiecare sesiune de Microcat EPC în browser.

# Configurații afișaj:

Pentru a modifica dimensiunea fonturilor și a dalelor în Microcat EPC:

- **Modificați setările pentru mărire/micșorare:** dacă aveți un mouse cu rotiță, folosiți tasta "Ctrl" de pe tastatură și mișcați rotița mouse-ului înainte sau înapoi pentru a obține rezoluția dorită. Puteți modifica și manual procentul de mărire în meniul de setări al browserului.
- **Modificați setările de afișare:** atât Windows, cât și macOS/iOS includ setări de scalare a afișajului care vă permit să reglați dimensiunea tuturor textelor, aplicațiilor și imaginilor afișate pe ecranul computerului. Dacă sunteți utilizator Windows, accesați "Setări afișare", iar dacă sunteți utilizator macOS/iOS accesați "Afișaje".

## Pentru utilizatorii online

**Acces optim la internet:**

- Acces la internet pe bandă largă (T1, cablu, xDSL sau o conexiune superioară).
- O conexiune pe bandă largă, de mare viteză, cu o latență redusă face față majorității cerințelor unei reprezentanțe moderne și ale Microcat EPC. În cazul în care conexiunea acceptă și apeluri telefonice/ video pe internet, descărcarea fișierelor mari sau găzduirea site-ului reprezentanței, atunci este posibil să fie nevoie de o linie mai puternică. Furnizorul de servicii de internet al reprezentanței poate avea în vedere circumstanțele specifice și oferi consultanță în conformitate cu acestea.

**Setări esențiale pentru rețeaua dvs.:**

• Dacă se utilizează un server proxy internet, asigurați-vă că dispuneți de acces nerestricționat la domeniile următoare: "\*.Ifmsystems.com", "\*.myinfomedia.com", "\*.superservice.com", "\*.superservice. auth0.com".

**Setări browser:**

- Când este activată setarea de blocare a ferestrelor pop-up din browser, asigurați-vă că aceste domenii sunt incluse ca excepții: "\*.Ifmsystems.com", "\*.myinfomedia.com", "\*.superservice.com", "\*.superservice. auth0.com".
- Module cookie activate
- JavaScript activat

# **INF** OMEDIA